**Mayor Eficiencia En La Gestión Para El Alquiler De Maquinaria Amarilla.**

**Verónica Álvarez Saldarriaga.**

**Noviembre de 2023.**

**Institución Universitaria Pascual Bravo. Facultad De Ingeniería. Tecnología En Desarrollo De Software.**

### **Glosario** ii

**Usuario Administrador:** Persona con privilegios especiales en el sistema, encargada de gestionar y supervisar diversas funciones y datos dentro de la aplicación.

**Funcionalidades de la App Web:** Acciones específicas que un usuario puede llevar a cabo dentro de la aplicación web para cumplir con sus objetivos.

**Criterios de Aceptación:** Conjunto de condiciones que deben cumplirse para considerar que una Historia de Usuario ha sido implementada correctamente.

**Menú Hamburguesa:** Icono que, al hacer clic, despliega un menú lateral con opciones adicionales para la navegación dentro de la aplicación.

**Historia de Usuario (HU):** Descripción de una funcionalidad específica desde la perspectiva del usuario, utilizada para guiar el desarrollo de software.

**Operador:** Persona encargada de operar una máquina, cuyas horas de trabajo y bonificaciones pueden ser gestionadas en la aplicación.

**Bonificaciones:** Compensaciones adicionales o incentivos asociados a las horas trabajadas, gestionadas para los operadores.

**Orden de Servicio:** Registro de actividades operativas asociadas al servicio de alquiler de las máquinas.

**Gestión de Recursos:** Acciones relacionadas con la administración y supervisión de activos, como máquinas y operadores.

**Interfaz de Usuario:** La parte de la aplicación que interactúa directamente con el usuario, incluyendo elementos como botones, formularios y menús.

**Validación de Datos:** Proceso de asegurarse de que la información ingresada por el usuario cumpla con ciertos criterios y estándares antes de ser procesada.

**Eficiencia Operativa:** Mejora en la productividad y rendimiento de las operaciones, logrando más con menos recursos.

**Acceso Eficiente:** Facilidad y rapidez con la que un usuario puede realizar tareas y acceder a las funciones necesarias.

**Gestión de Tiempo:** Acciones relacionadas con el control y seguimiento del tiempo, como el registro de horas y la visualización de datos temporales.

### **Resumen** iii

En el dinámico sector de la construcción en Antioquia, las pequeñas y medianas empresas (PYMEs) dedicadas al alquiler de maquinaria pesada, como Ingerental S.A.S, enfrentan desafíos operativos significativos. Problemas como la inexactitud en los reportes de horas trabajadas y la carencia de herramientas especializadas conducen a errores administrativos, retrasos en entregas, pérdida de ingresos y costos innecesarios.

Este trabajo de grado propone una solución integral centrada en el desarrollo e implementación de un software de gestión. El enfoque principal es la optimización de procesos clave, abordando la precisión en los tiempos de trabajo de las máquinas, la liquidación justa de bonificaciones para empleados y el seguimiento del estado de disponibilidad de las máquinas.

La solución propuesta no solo automatiza tareas administrativas manuales, sino que también mejora la disponibilidad de las máquinas, proporciona una experiencia mejorada para los clientes y digitaliza procesos para reducir el uso de documentos impresos. A través de la implementación de este software, se busca eliminar errores, agilizar procesos y contribuir al crecimiento sostenible y éxito a largo plazo de los negocios de alquiler de maquinaria pesada.

Se espera que la solución no solo resuelva los desafíos específicos de Ingerental S.A.S, sino que también establezca un estándar para la eficiencia y la gestión integral en el sector. La evaluación del éxito se centrará en mejoras tangibles en la precisión operativa, la eficiencia de entrega de servicios y la reducción de costos administrativos.

Este proyecto no solo representa una oportunidad para mejorar la eficiencia de las PYMEs en el sector de alquiler de maquinaria pesada, sino que también contribuye a la innovación tecnológica y al desarrollo sostenible de las operaciones comerciales en la región de Antioquia

## Tabla de contenido

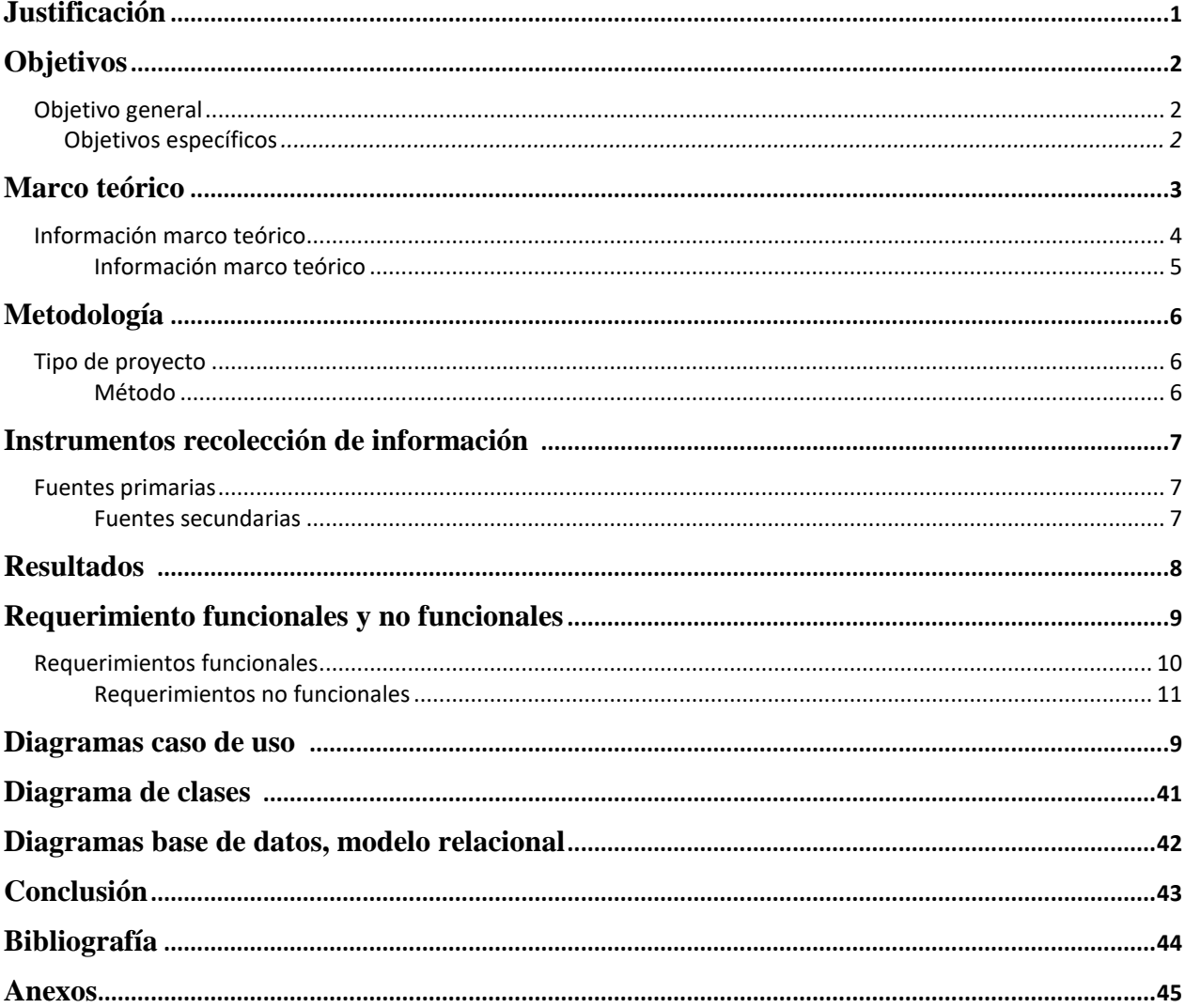

#### **Introducción** v

En Antioquia pequeños y medianos empresario que se dedican al alquiler de máquinas amarillas, buscan tener mejor gestión de los tiempos trabajados tanto por los empleados como por las máquinas de esta manera tener mayor eficiencia y exactitud en la prestación de sus servicios, ya que es la razón principal de los ingreso de su emprendimiento.

Este proyecto estará enfocado en la eficiencia y la gestión integral de la empresa de alquiler de maquinaria pesada. Al ofrecer un enfoque en la administración de los aspectos del negocio, la aplicación busca optimizar los siguientes procesos identificados:

**Exactitud en tiempos trabajados por la máquina:** lograr una facturación exacta y sin errores.

**Liquidación justa de bonificaciones empleados:** En este gremio se proporciona una bonificación adicional al salario por otra trabajada de la máquina.

**Disponibilidad:** Tener un estado actual (disponible, en mantenimiento, no disponible) de la máquina, para la disposición de las misma para los diferentes contratos de alquiler que se puedan presentar.

## **Planteamiento del problema** vi

#### **Formulación**

¿Cómo puede un software mejorar significativamente la eficiencia y la gestión integral en el alquiler de maquinaria pesada, reduciendo errores y gastos que afectan negativamente a este tipo de negocio?

#### **Justificación**

La empresa Ingerental S.A.S se dedica al alquiler de maquinaria pesada para el sector de construcción dentro del departamento de Antioquía, la mayor problemática que presenta es la inexactitud en la facturación por horas trabajadas, la falta de una compensación equitativa para los empleados y la carencia de un sistema eficiente para monitorear la disponibilidad de las máquinas han generado desafíos que afectan directamente la rentabilidad y sostenibilidad de estos negocios.

La falta de sistemas y herramientas especializadas a menudo conduce a errores, retrasos en la entrega de equipos, pérdida de ingresos y costos innecesarios causando perdidas en la facturación en el servicio de alquiler y pagos injustos de las bonificaciones a sus operadores . Estos problemas perjudican no solo a la empresa en su manejo administrativo, sino también a sus clientes, que dependen de un acceso rápido y fiable a equipos.

Teniendo en cuenta lo anterior, la solución propuesta por el software que se implementará:

**Mejorar los procesos administrativos manuales:** Automatización de tareas manuales y repetitivas, como la facturación y el seguimiento de pagos. Esto elimina la posibilidad de errores humanos y garantiza la precisión en los cálculos y transacciones financieras.

**Mejorar el estado de disponibilidad de las maquinas:** Con la disponibilidad clara el software permite llevar un registro digital detallado de todas las máquinas disponibles, su estado, mantenimientos programados y fechas de alquiler. Esto evita la duplicación de reservas, asegura la disponibilidad de la maquinaria correcta y simplifica la planificación de entregas y recogidas.

**Mejor experiencia para los clientes:** La automatización y la precisión en la gestión. La entrega oportuna de la maquinaria, la facturación correcta y la comunicación transparente contribuyen a la satisfacción del cliente.

**Digitalización de los procesos:** La automatización de procesos reduce la necesidad de documentos impresos y agiliza la administración. Esto ahorra tiempo y recursos, al tiempo que beneficia al medio ambiente al reducir el uso de papel.

La implementación de un software de gestión representa una respuesta estratégica a estas problemáticas, buscando no solo corregir errores administrativos y optimizar procesos, sino también mejorar la experiencia para los clientes y fomentar el crecimiento sostenible de las empresas de alquiler de maquinaria pesada. Este proyecto se justifica, por ende, como una inversión clave para elevar la eficiencia operativa, minimizar costos innecesarios, y contribuir al éxito a largo plazo de las empresas en este sector vital para la economía regional.

#### **Objetivo general**

Desarrollar un software de gestión integral para la empresa de alquiler de maquinaria amarilla que permita la asignación eficiente de equipos, automatice la facturación y seguimiento de contratos, y que permita reducir los errores operativos en un 80% en un plazo de 6 meses.

#### **Objetivos específicos**

Identificar y definir con precisión los requerimientos funcionales y no funcionales cruciales para garantizar la correcta implementación de la funcionalidad en el software.

Crear un diseño eficiente y bien modelado del sistema de software aplicando herramientas esenciales como mockups, diagramas de caso de uso, diagramas de clases y modelos entidad-relación.

Implementar del software mediante el desarrollo de una interfaz gráfica atractiva y funcional, el código fuente eficiente y una base de datos adecuada, todo de acuerdo con los diseños previamente establecidos para el sistema.

Evaluar y validar exhaustivamente el prototipo del aplicativo desarrollado a través de pruebas rigurosas y detalladas.

#### **Marco teórico**

Los sistemas de información empresariales se han constituido durante los últimos años como un elemento fundamental en las organizaciones. Un sistema de información no es únicamente un conjunto de programas y equipos informáticos los cuales se utilizan en la gestión diaria de la actividad productiva; su perspectiva se ha ampliado, evolucionando a lo largo del tiempo y de considerarse como una mera herramienta que disminuía la burocracia y facilitaba las transacciones ha pasado a considerarse un arma estratégica que permite a la organización lograr una ventaja competitiva sostenible. Por ello toda empresa ha de considerarlos en el proceso de planificación de la estrategia empresarial y a partir de ahí desarrollar dicho sistema de información del modo más conveniente según las necesidades de información de la organización y de la estructura interna de esta última. (TRASOBARES, 2003).

De acuerdo con lo anterior párrafo se da a entender que el uso de sistemas de información automatiza algunas funciones del ámbito de recolecta de datos permitiendo tener un éxito al crear este proyecto.

Uno de los sistemas de ejemplo a seguir está desarrollado por una empresa mexicana llamada Intekel Automatización. Esta empresa maneja un software para la automatización y el negocio en varios sectores como el petroquímico, industrial, servicios y logístico, desarrollando las siguientes funciones:

#### **Mantenimiento De Flotas Y Unidades Pesadas**

Planificar calendarios de mantenimiento general, por equipo y por pieza.

Mejorar la eficiencia operativa con un registro de inventario de piezas, partes críticas, materiales de desgaste y suministros.

Mantener un inventario de activos con registro de proveedores y programación de compras para asegurar un suministro suficiente y con las certificaciones requeridas.

#### **CONTABILIDAD ELECTRÓNICA**

Seguimiento de pólizas de ingresos, egresos y diarios. (Automatizacion, 2013)

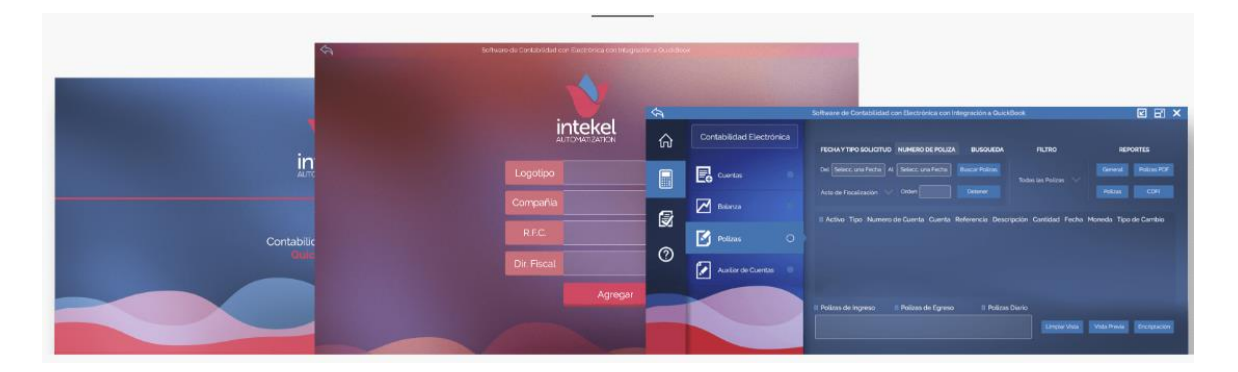

*Figura1. Sistema de automatización para empresas.* (Automatizacion, 2013)*.*

Pero la gestión de información requiere que también tengamos muy claro el ciclo de vida de nuestra información para que haya información relevante y para reducir costos en base de datos. La idea con este proyecto es guiar el desarrollo siguiendo los estándares de manejo del ciclo de vida de la información, para que la base de datos tenga una vida útil sostenible y no guarde datos innecesarios.

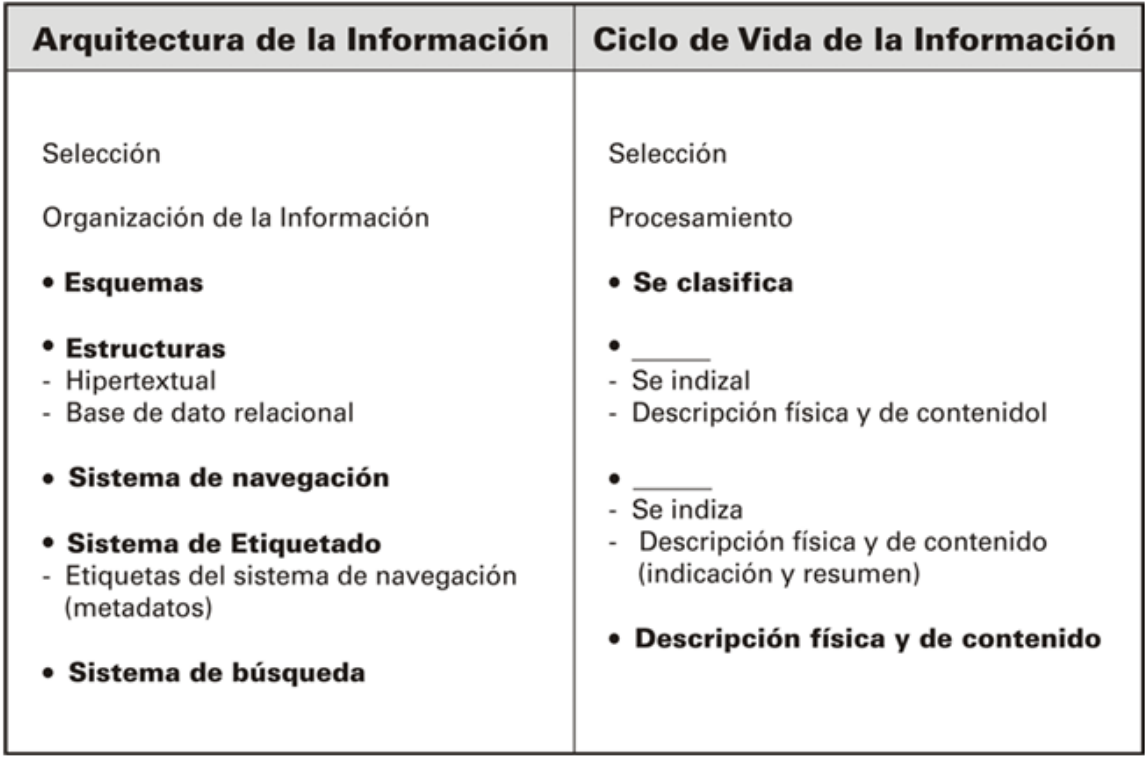

*Figura 2. Relación entre la arquitectura de información y el ciclo de vida de la información.* (Caraballo Pérez & Ramírez Céspedes, 2007).

El ciclo de vida que se propone comienza con el origen de la información, que en  $\frac{5}{5}$ el ambiente digital proviene o de un proceso de digitalización de un documento impreso o surge en ese propio ambiente como resultado del proceso de hacer explícito determinado conocimiento. Esa información que puede estar soportada en diferentes formatos es seleccionada por el sistema a partir del estudio de la audiencia de un sitio Web y sus necesidades de información. En este proceso se analizan además múltiples variables como la infraestructura tecnológica con que cuenta el sistema, las vías de acceso a la información, las temáticas determinadas por los objetivos del sistema y las necesidades de sus usuarios y el presupuesto asignado para adquirir dicha información y ponerla a disposición de la audiencia del sitio. (Caraballo Pérez & Ramírez Céspedes, 2007).

Se puede definir a los sistemas de información como los procesos, que ayudándonos de equipos manuales o computacionales nos pueden facilitar tareas u operaciones, formando una estructura con la finalidad de recabar, clasificar, analizar, evaluar y distribuir información de manera precisa y oportuna, que nos llevaran a cumplir con uno o varios objetivos en común y a la toma de decisiones en las diferentes áreas de una empresa.

#### **Metodología** 6

#### **Tipo de proyecto**

La metodología que se utilizará en este proyecto es de tipo aplicativa, La metodología aplicativa, también conocida como metodología aplicada o de investigación aplicada, se centra en la aplicación práctica de los conocimientos teóricos para abordar problemas específicos del mundo real. ya que el propósito del proyecto es dar solución a problemas planteados, enfocándose en la búsqueda y consolidación del conocimiento para su aplicación, y por ende para el desarrollo tecnológico y científico.

#### **Método**

Esta aplicación web se planea desarrollar con la metodología del ciclo de vida del software el cual cuenta con herramientas que permiten orientar las fases de un proyecto, sus controles, la documentación y los procesos de la ingeniería de software requeridos para obtener productos de calidad.

**Análisis de requisitos:** en esta fase se recopila la información necesaria para desarrollar el sistema, se identifican los requisitos funcionales y no funcionales de los usuarios y el sistema.

**Diseño:** en esta fase se crea un diseño detallado del sistema, incluyendo la arquitectura, la base de datos y la interfaz de usuario. Esto se realizará con la creación de mockups, un diagrama de flujo y un diagrama de clases.

**Desarrollo:** en esta fase se desarrolla el sistema de información, se implementan las funcionalidades definidas en la fase de análisis desarrollando la aplicación con apoyo de los framework de quasar y AdonisJs.

**Pruebas:** en esta fase se realizan pruebas exhaustivas del sistema para verificar su correcto funcionamiento. En este se realizarán pruebas funcionales y pruebas unitarias en los proyectos.

**Implementación:** en esta fase se instala el sistema en el entorno de producción hosting web.

**Mantenimiento:** en esta fase se realiza el mantenimiento del sistema, incluyendo la solución de errores, la adición de nuevas funcionalidades y la mejora continua del sistema. En conclusión, se realiza una nueva versión de la aplicación web.

### **Instrumentos de recolección de información** 7

#### **Fuentes primarias**.

Entrevista empresario y dueño de empresa se alquiler de maquinaria INGERENTAL S.A.S., para conocer sus necesidades, opiniones y requerimientos en cuanto a la información y reportes que necesitan.

Observación directa del trabajo administrativo y contable para identificar los procesos actuales y cómo pueden ser mejorados.

Encuestas a los trabajadores para conocer sus necesidades y opiniones sobre el pago de sus bonificaciones.

Encuestas a los mecánicos para conocer sus opiniones sobre el manejo para la implementación del mantenimiento preventivo.

#### **Fuentes secundarias.**

Libros y artículos científicos sobre sistemas de información y tecnologías relacionadas.

Tesis y trabajos de grado que hayan abordado temas similares o relacionados.

Documentos y normativas sobre tecnología y seguridad de la información.

Revistas y sitios web especializados en tecnología y sistemas de información.

Estudios de caso o análisis previos sobre sistemas similares o en contextos similares.

### **Resultados** 8

**Alternativas de solución consideradas:** Se considero un diseño intuitivo alineado a la marca de maquinaria pesada, además con estilos más utilizados actualmente que permiten una mejor experiencia a los usuarios.

**Procesos de fabricación:** se utilizó el framework Adonis con node js 16 para desarrollar la aplicación, y se utilizó el (Alexander Menzinsky, 2022) (Banqueri, 2018)para la interfaz de usuario. Se detallaron los pasos necesarios para configurar y desarrollar la aplicación utilizando estas herramientas.

**Materiales utilizados:** se utilizó una base de datos MySQL con phpMyAdmin para almacenar la información de los usuarios y las citas. Se explicó la selección de estas herramientas y la estructura de la base de datos utilizada.

**Pruebas:** se realizaron pruebas de funcionalidad y rendimiento en la aplicación, utilizando diferentes dispositivos móviles y navegadores web.

**Evaluación de resultados:** se discutieron los resultados obtenidos en las pruebas y se evaluó el éxito de la solución propuesta en términos de su capacidad para cumplir con los objetivos del proyecto y resolver el problema planteado.

# **Requerimientos funcionales y no funcionales** 9

## **Requerimientos Funcionales**

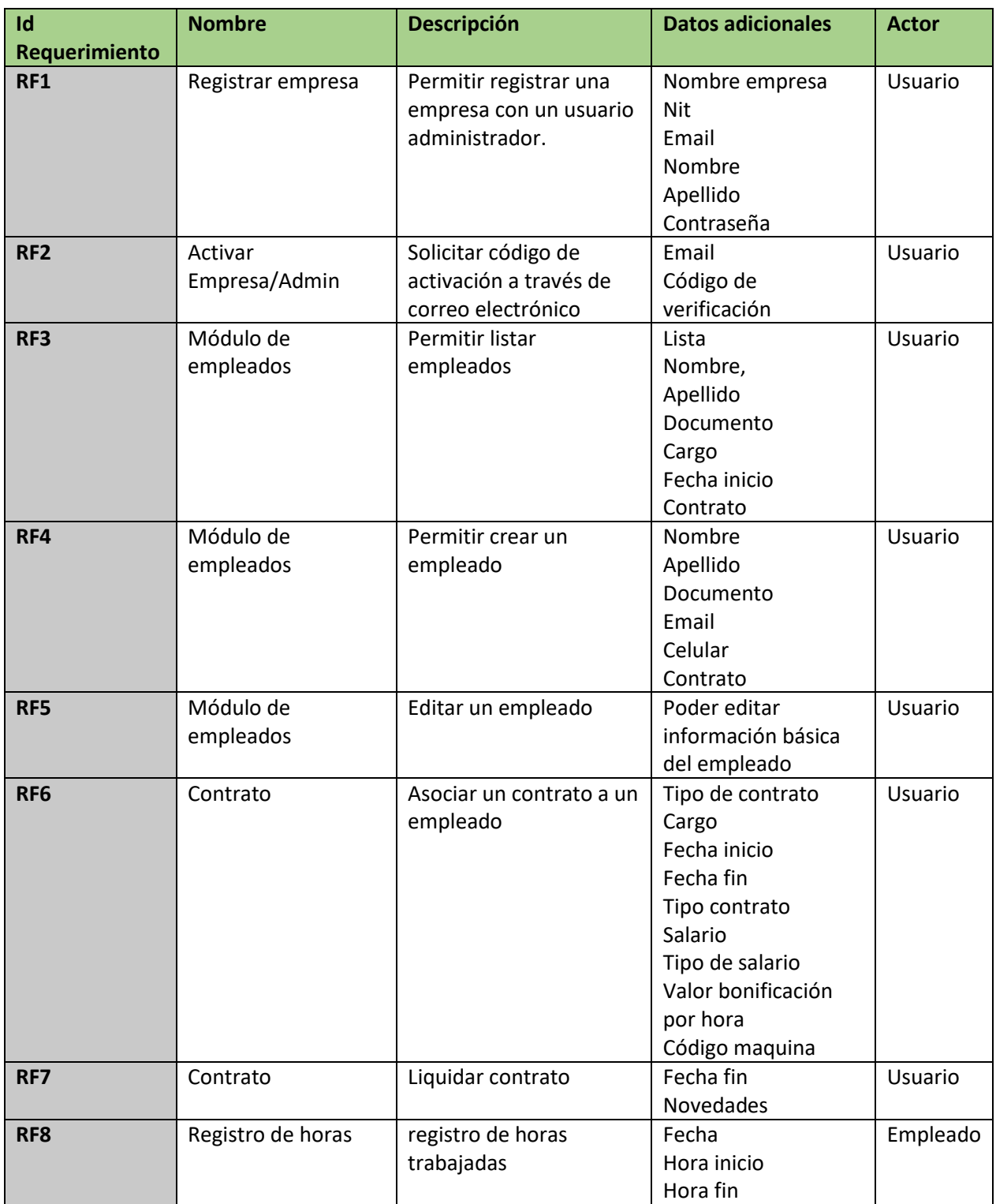

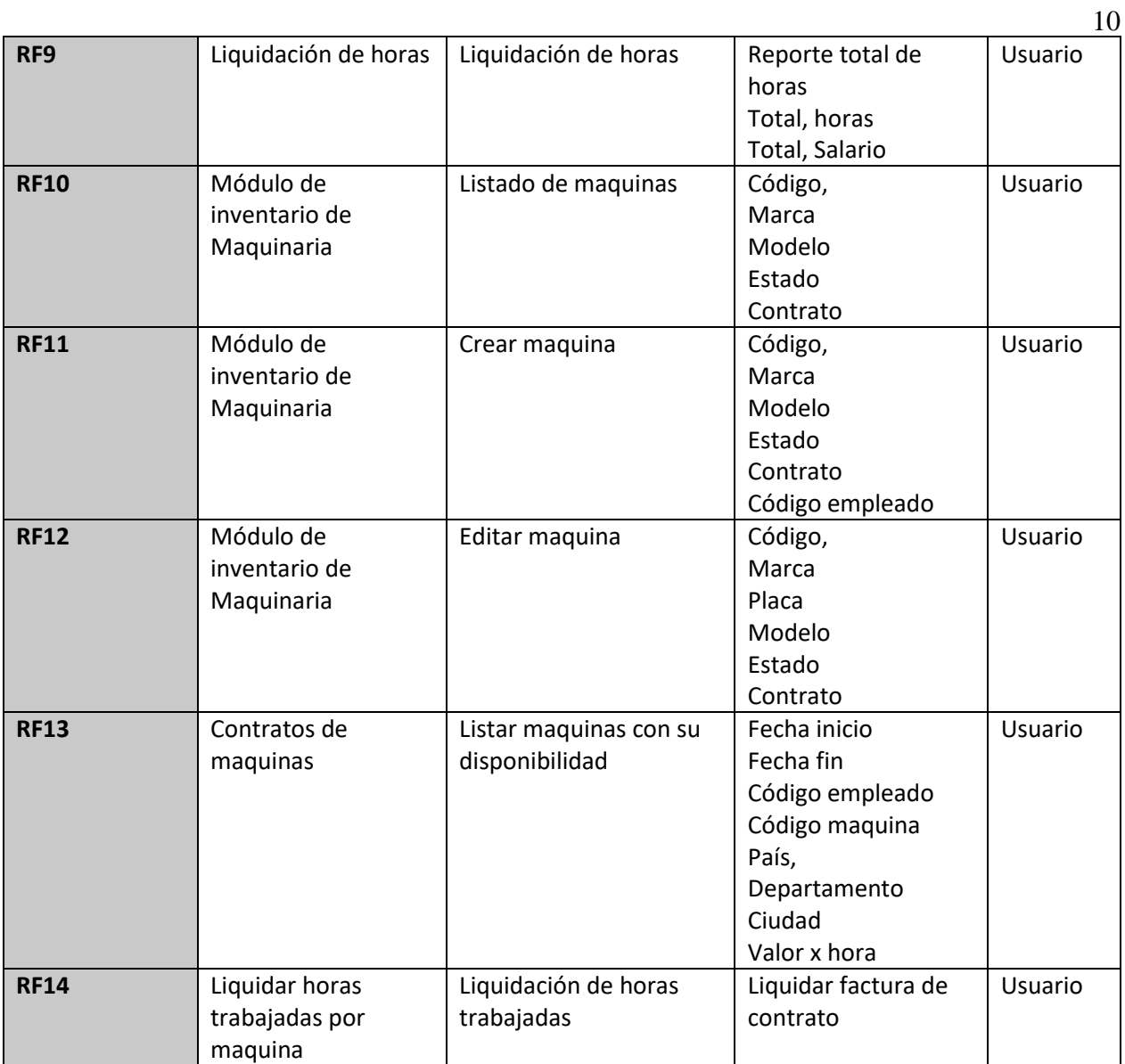

# **Requerimientos No Funcionales** 11

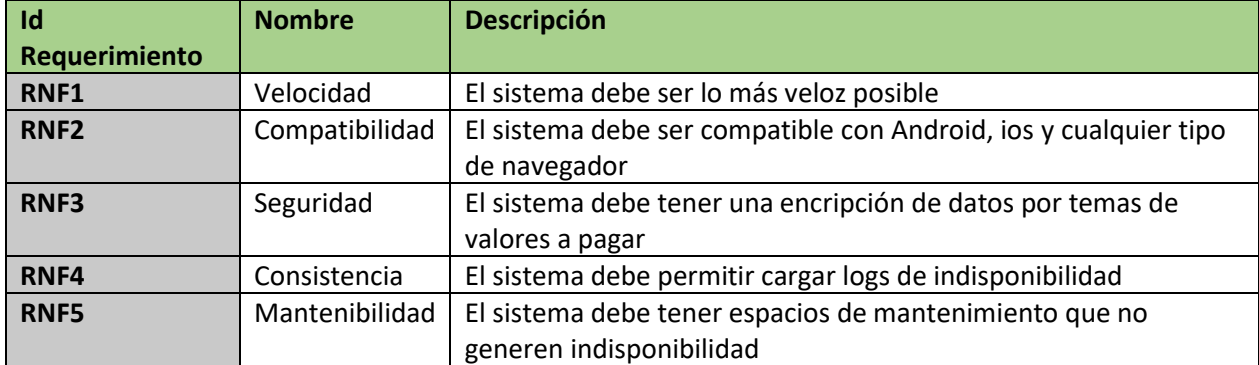

## **Diagrama de casos de uso** 12

**Inicio de Sesión:** el usuario se encontrará con un proceso específico que debe seguir para acceder a la aplicación. Aquí se detalla lo que el usuario debe hacer y qué puede esperar al completar cada paso:

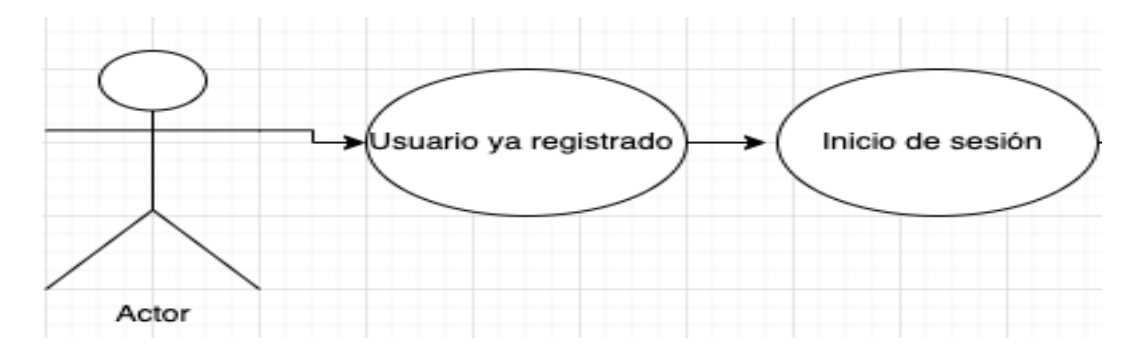

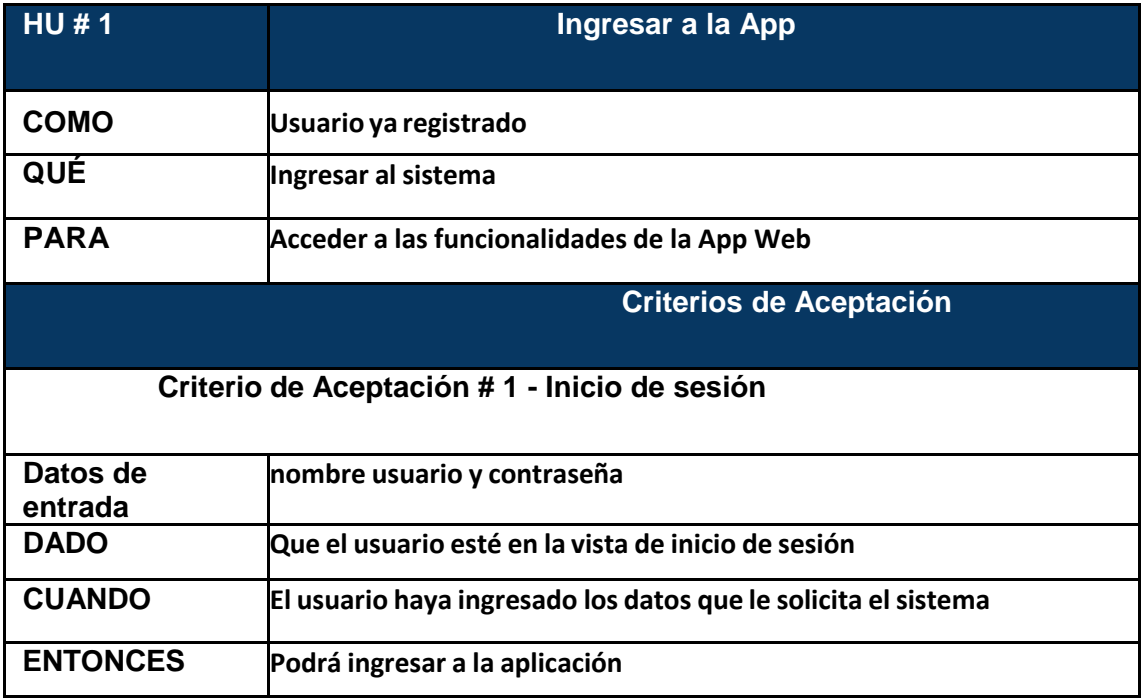

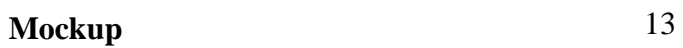

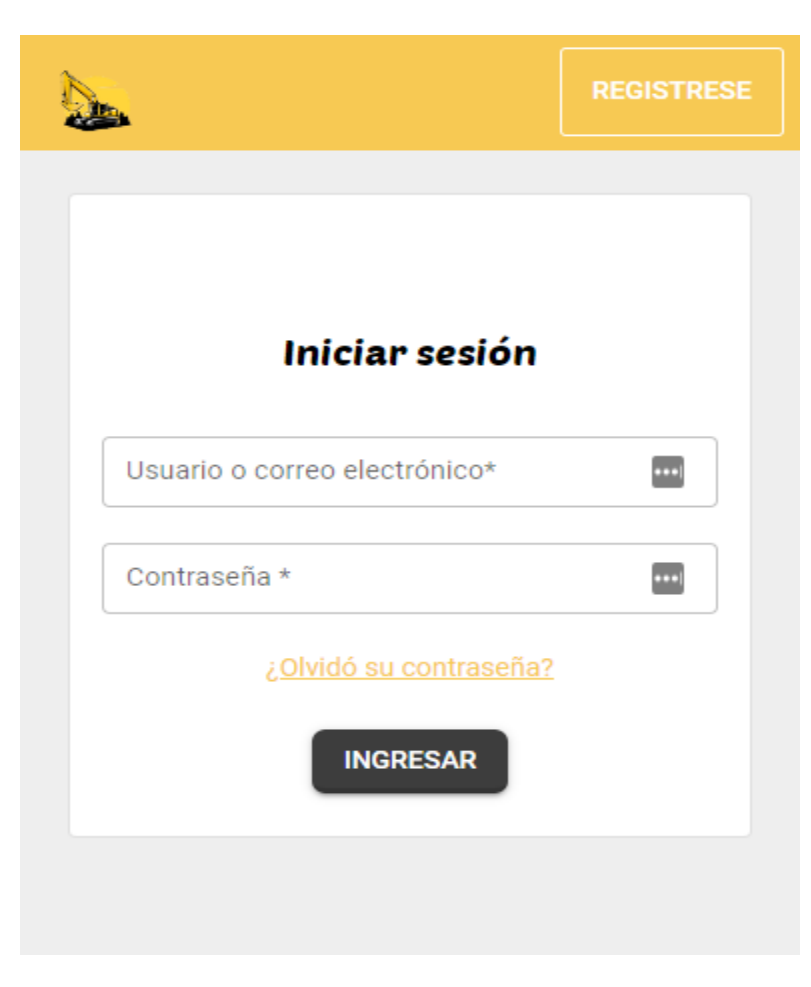

### **Inicio de sesión exitoso** 14

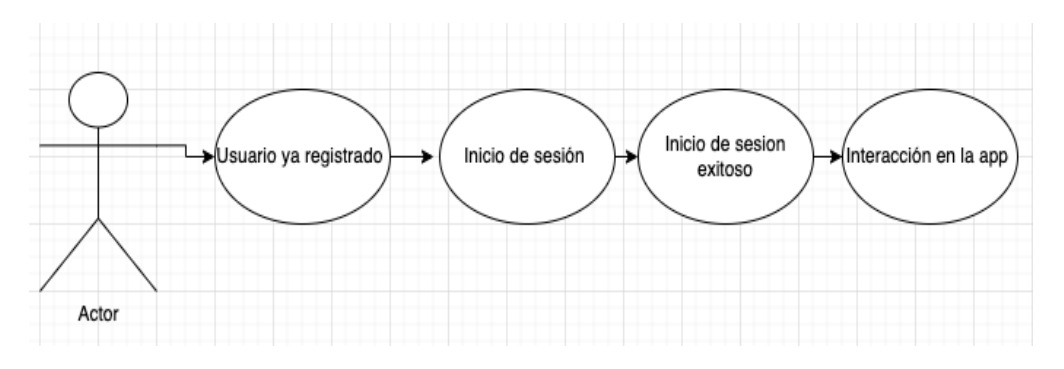

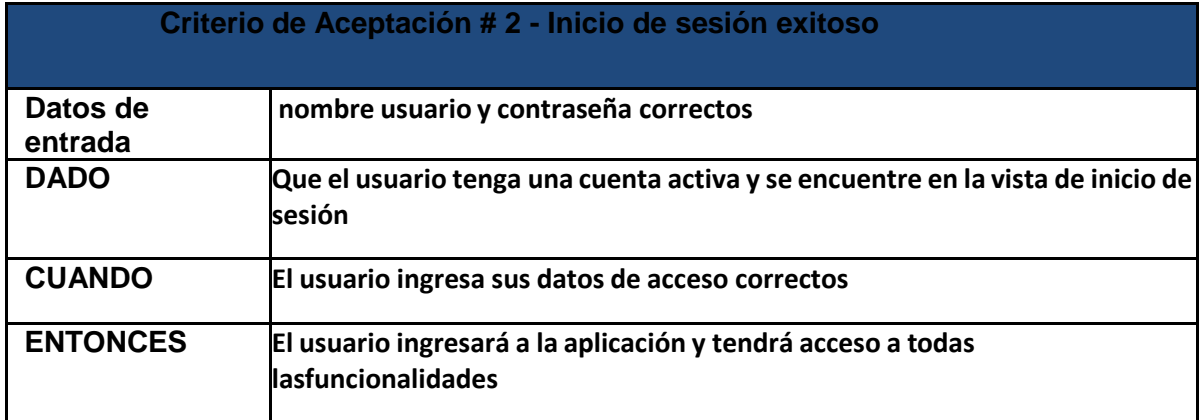

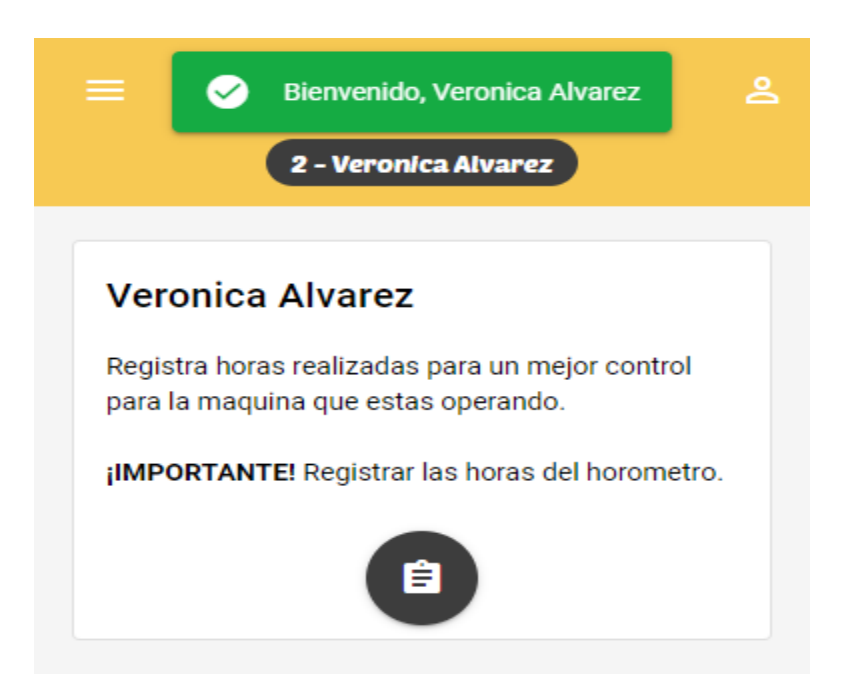

## **Inicio de sesión fallido** 15

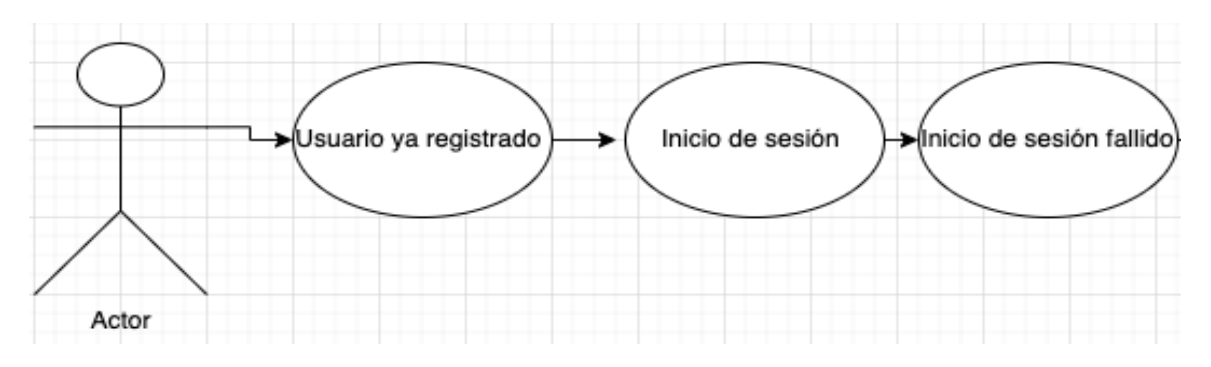

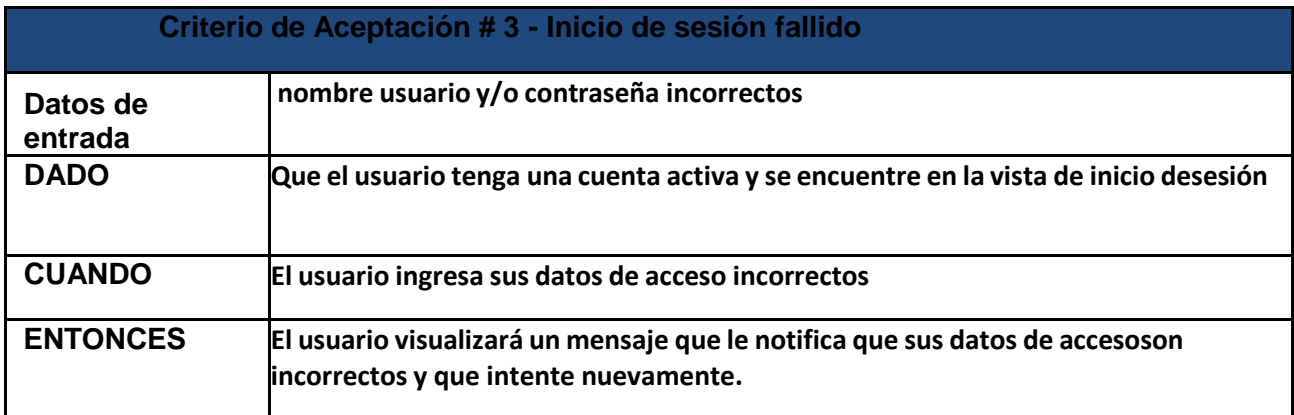

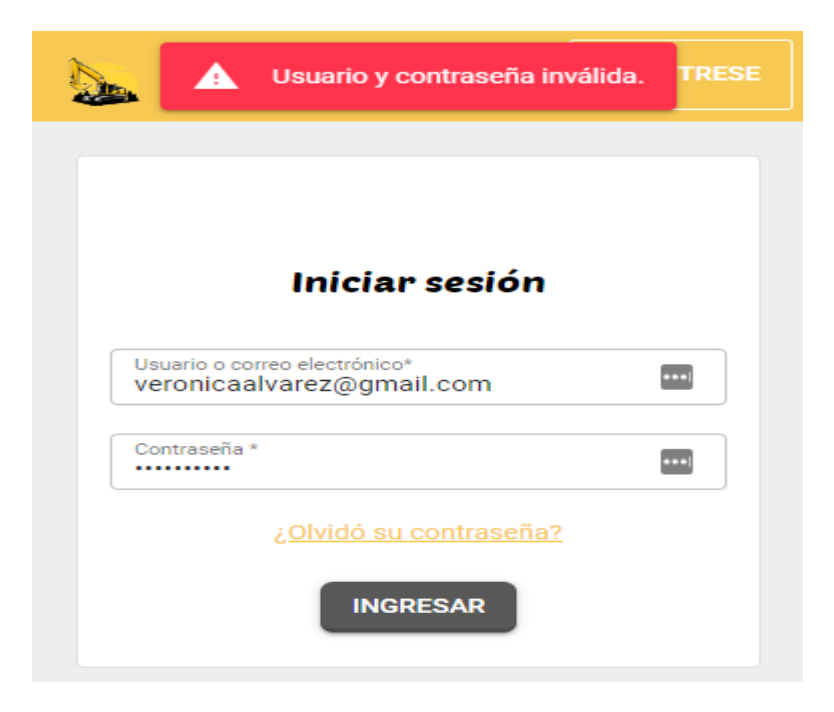

# **Recuperar contraseña** 16

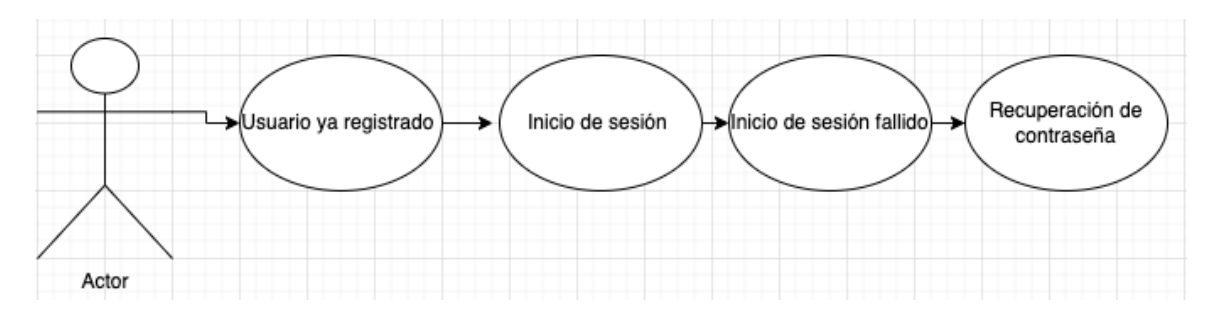

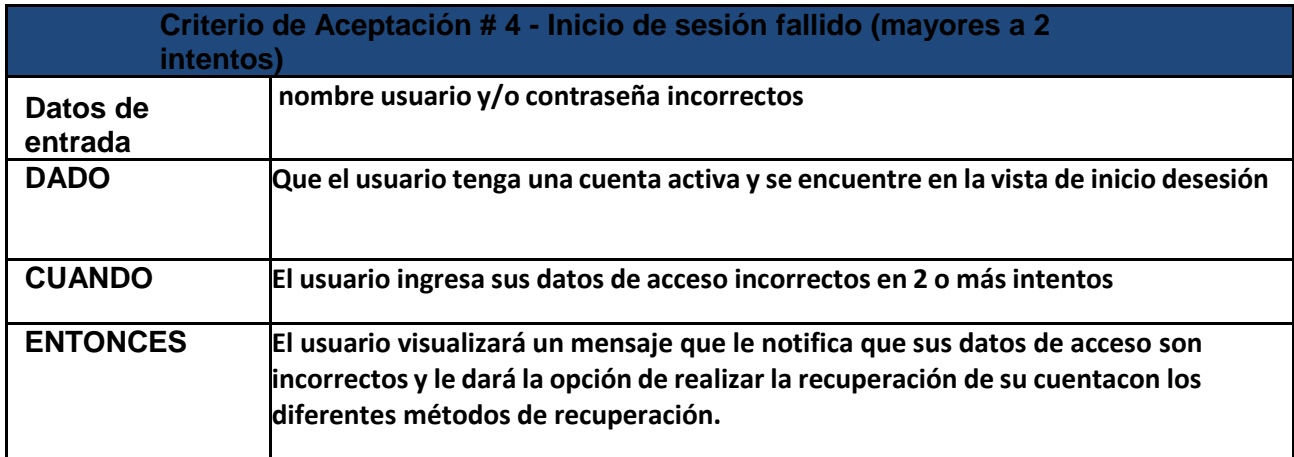

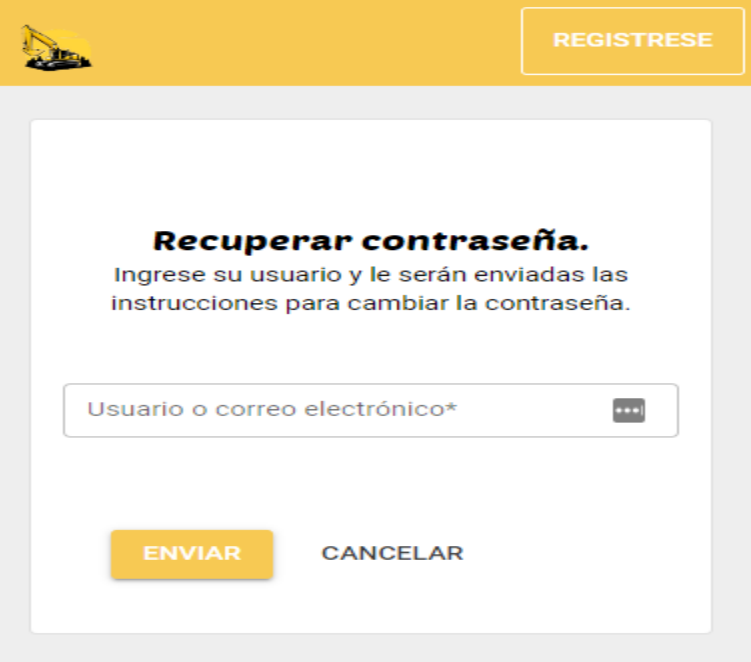

**Ventana Principal**: está diseñada para mejorar la experiencia del usuario 17 registrado al proporcionar un acceso eficiente a diversas funciones de la plataforma. Como usuario registrado, la tarea principal consiste en ingresar a la plataforma y, desde la ventana principal, poder navegar fácilmente hacia diferentes secciones como el menú hamburguesa, el registro de horas trabajadas y la gestión de horas personales. Esta funcionalidad busca optimizar la usabilidad y permitir al usuario explorar las distintas opciones de la aplicación de manera sencilla.

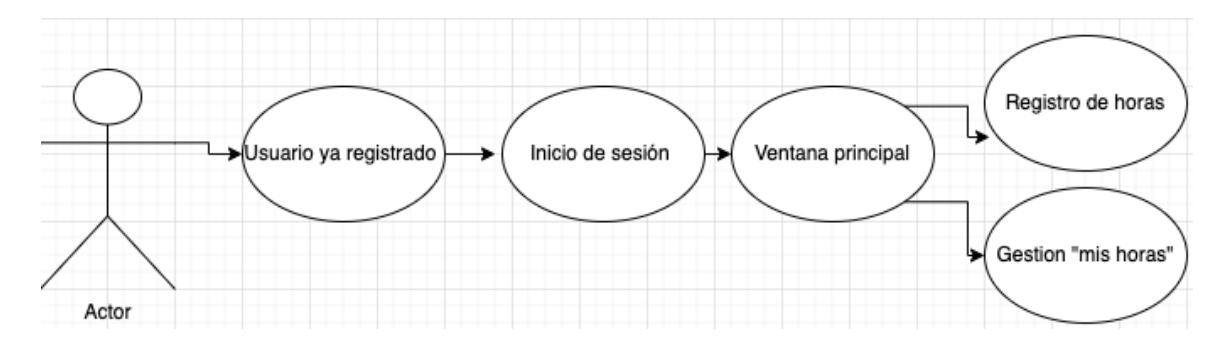

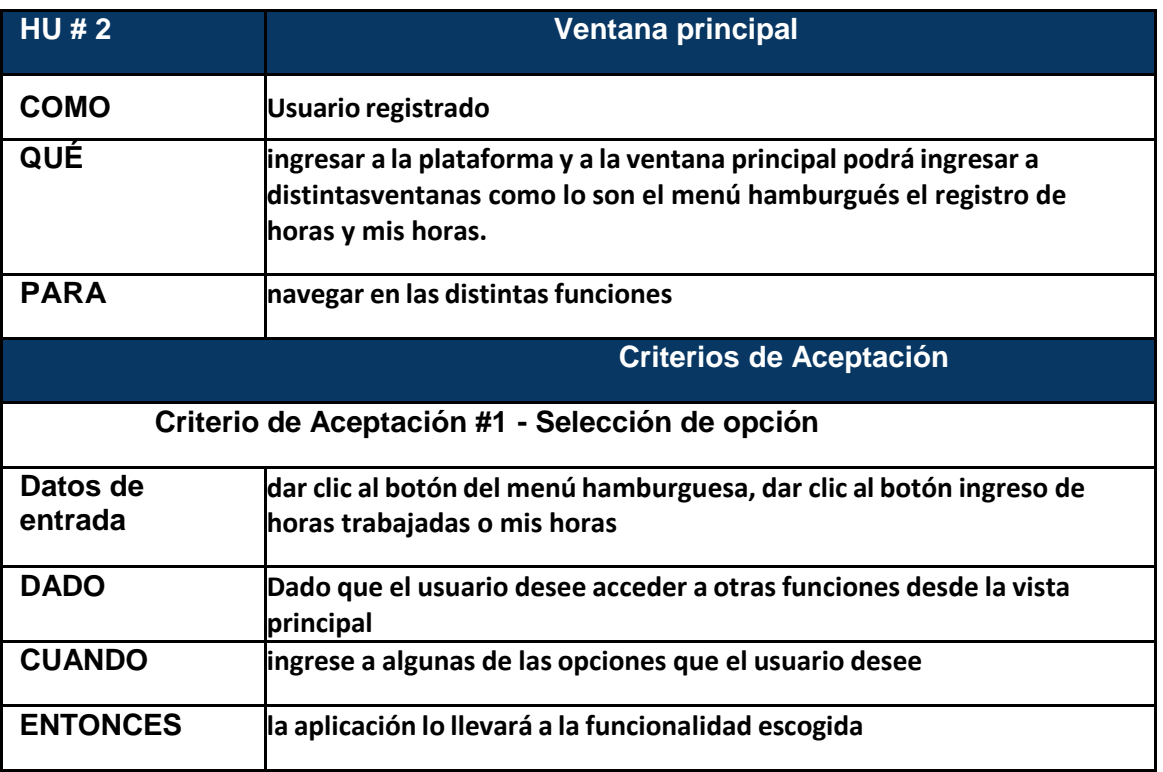

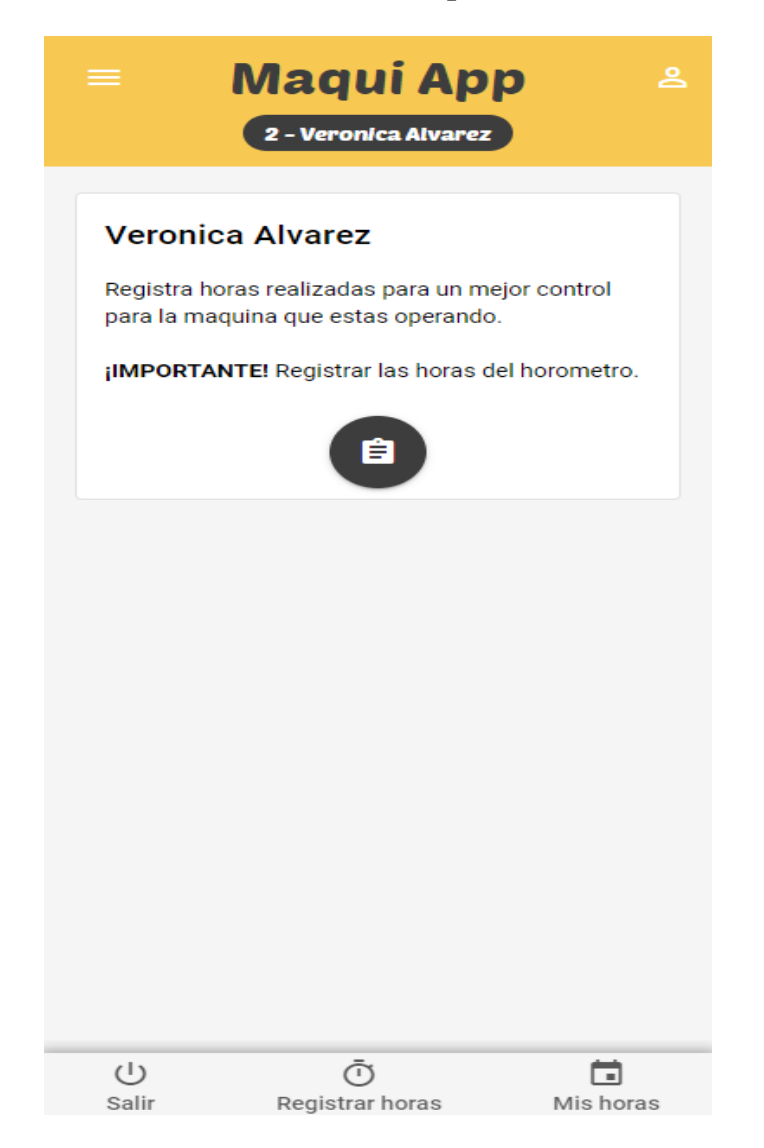

**Selección de Opción en el Menú:** definen el comportamiento esperado cuando 19 un usuario interactúa con el menú hamburguesa de la aplicación. Este conjunto de criterios establece los pasos y resultados específicos cuando el usuario decide acceder a funciones particulares a través del menú.

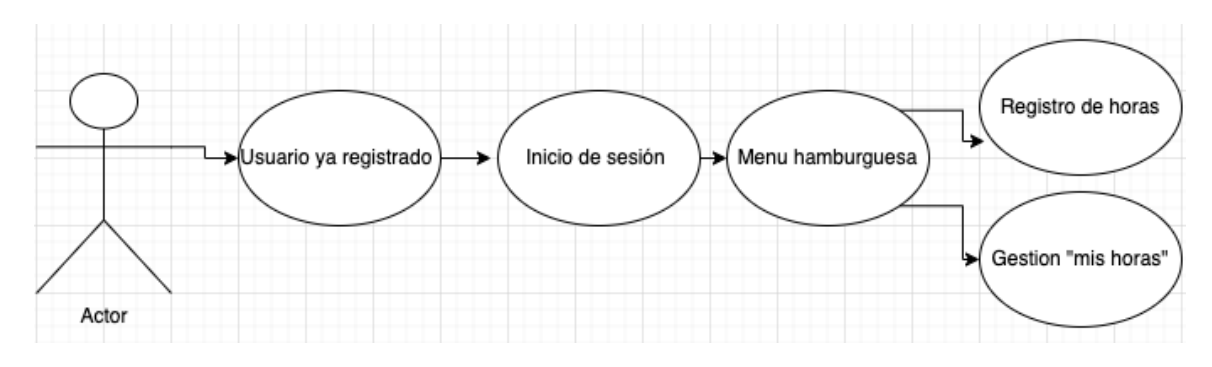

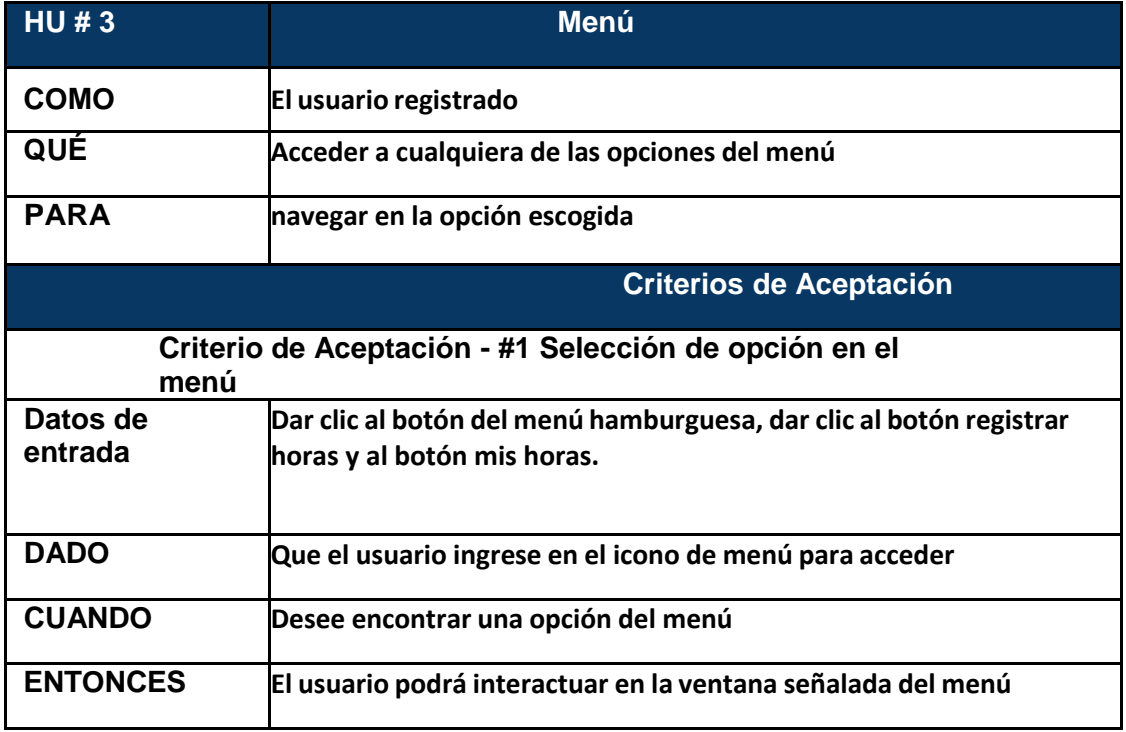

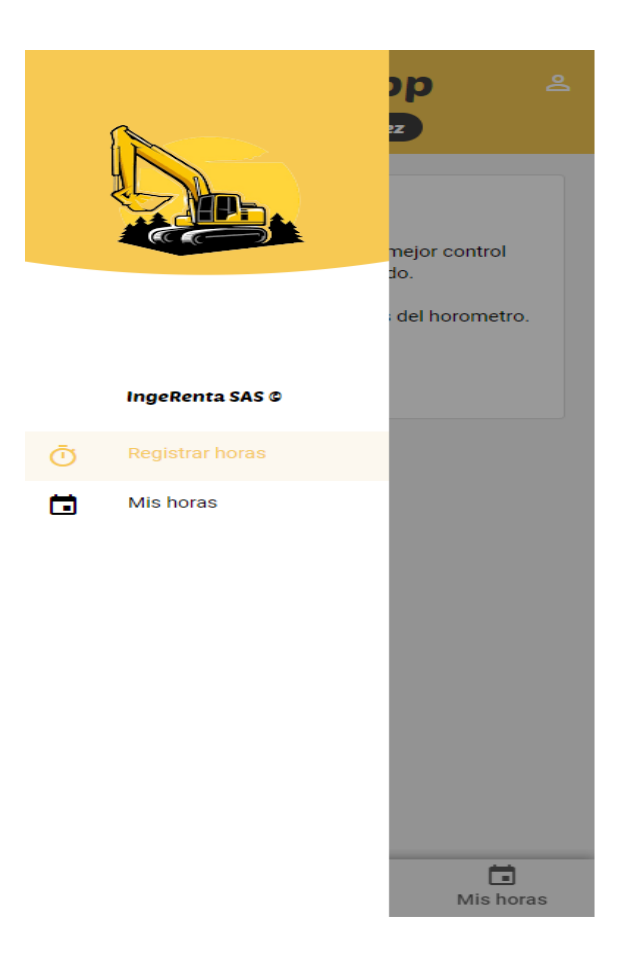

**Registrar Horas:** se enfoca en proporcionar a los usuarios registrados una 21 herramienta eficiente para reportar y documentar las horas de operación de la máquina y de trabajo diariamente. Esta funcionalidad permite al usuario acceder fácilmente a la opción de "Registrar Horas" desde cualquier lugar de la aplicación, garantizando un proceso simple y claro para ingresar la información necesaria, como la fecha, hora de inicio, hora final y el total de horas trabajadas en la máquina.

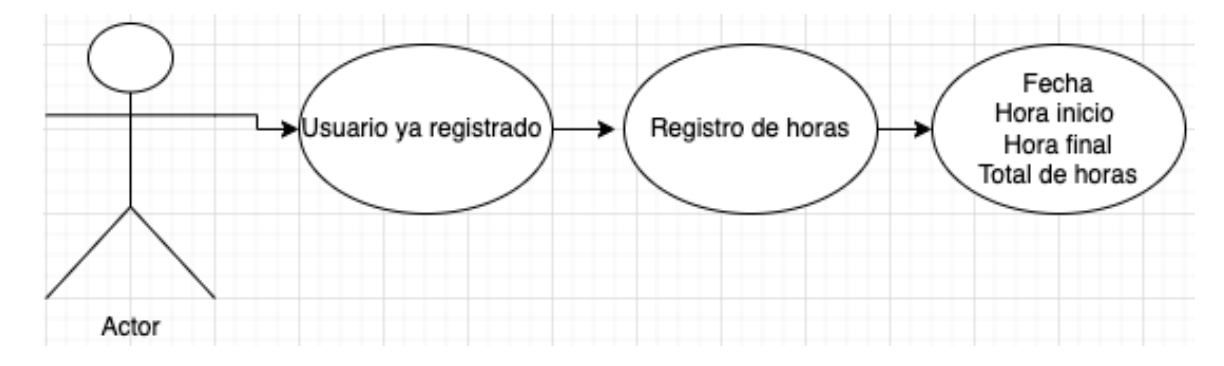

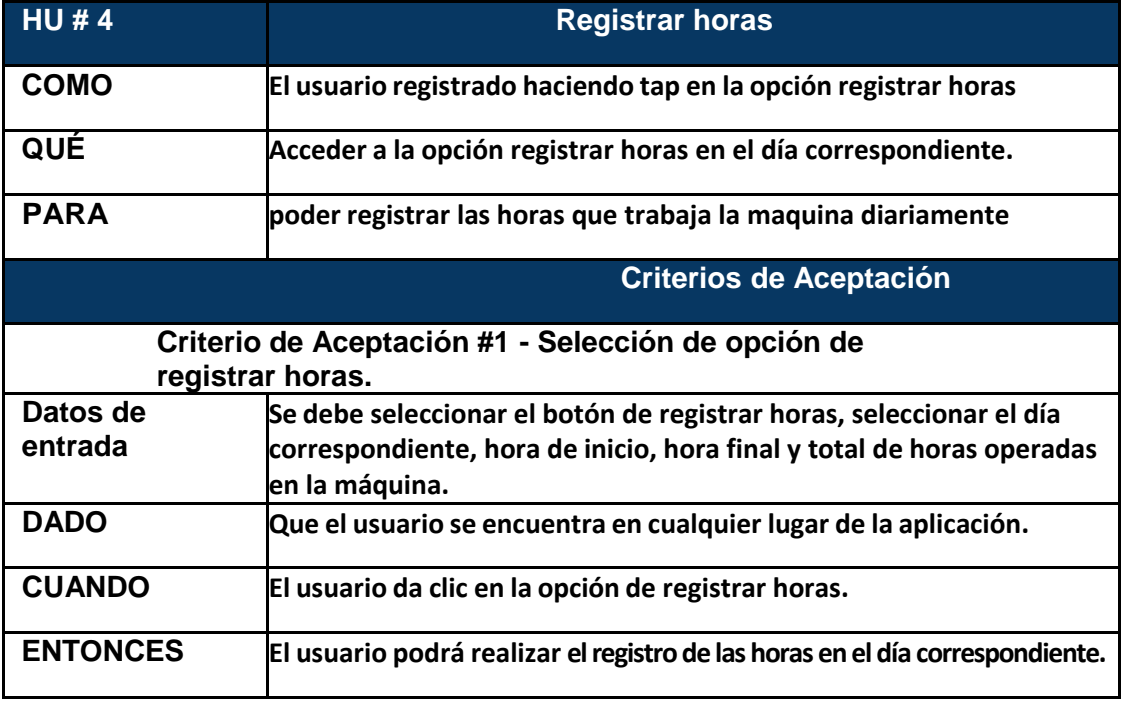

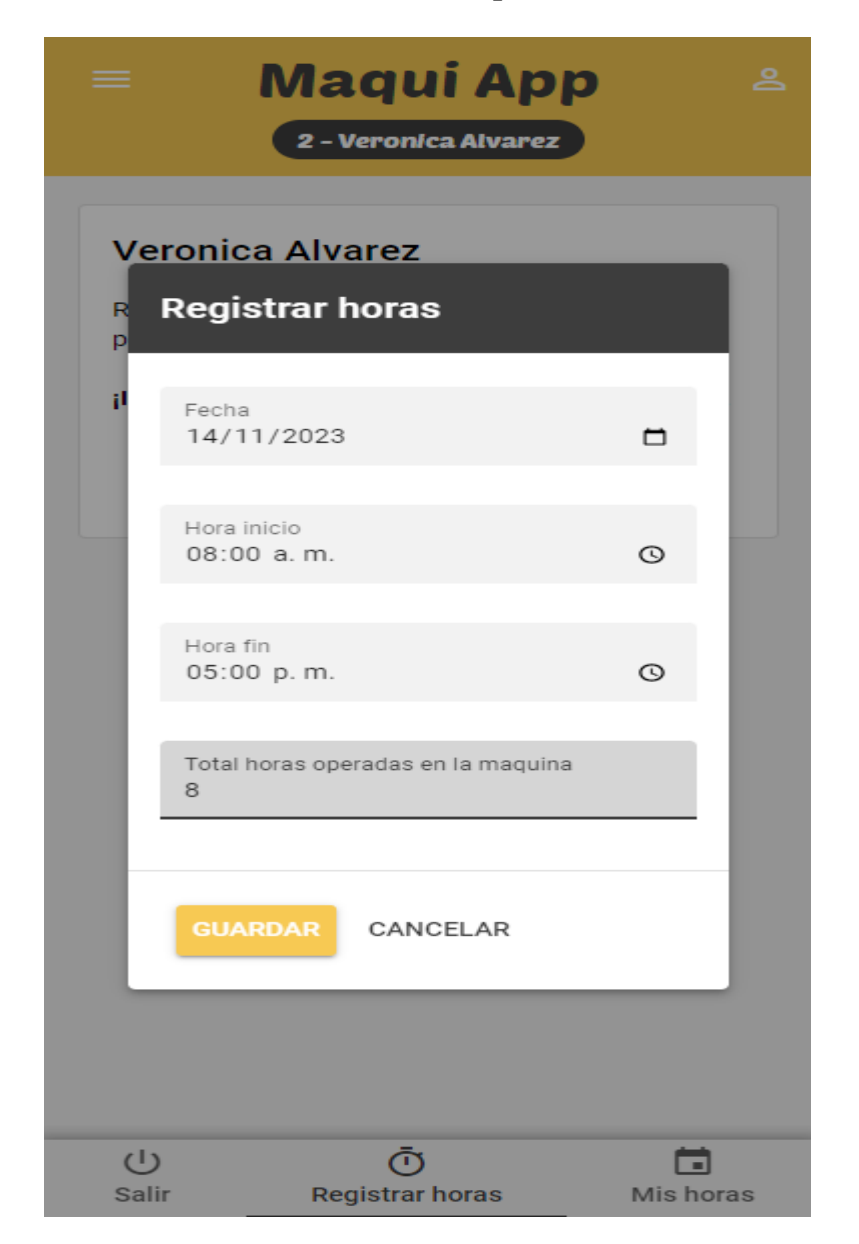

## **Registro de horas exitoso** 23

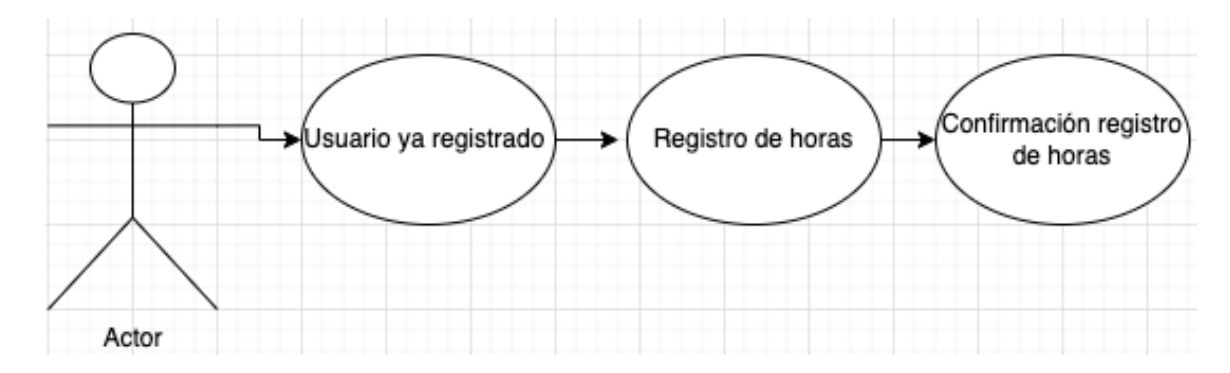

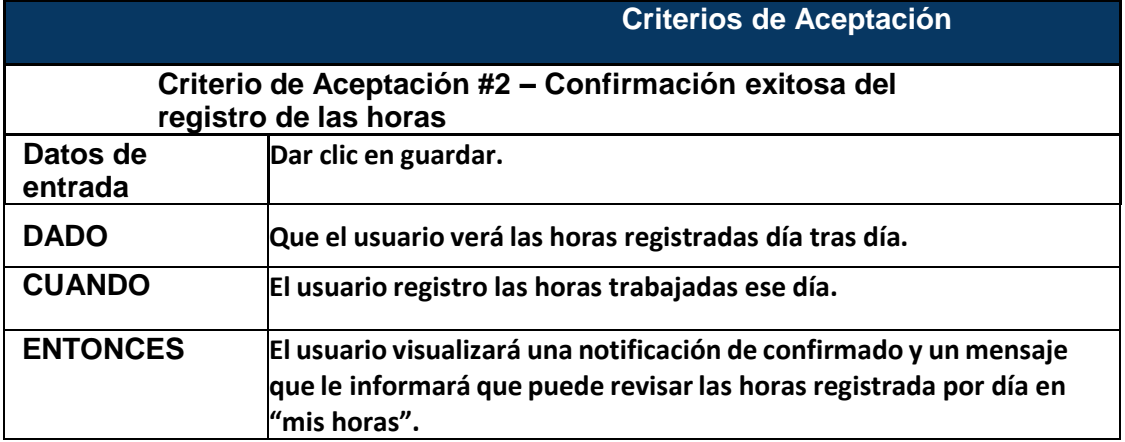

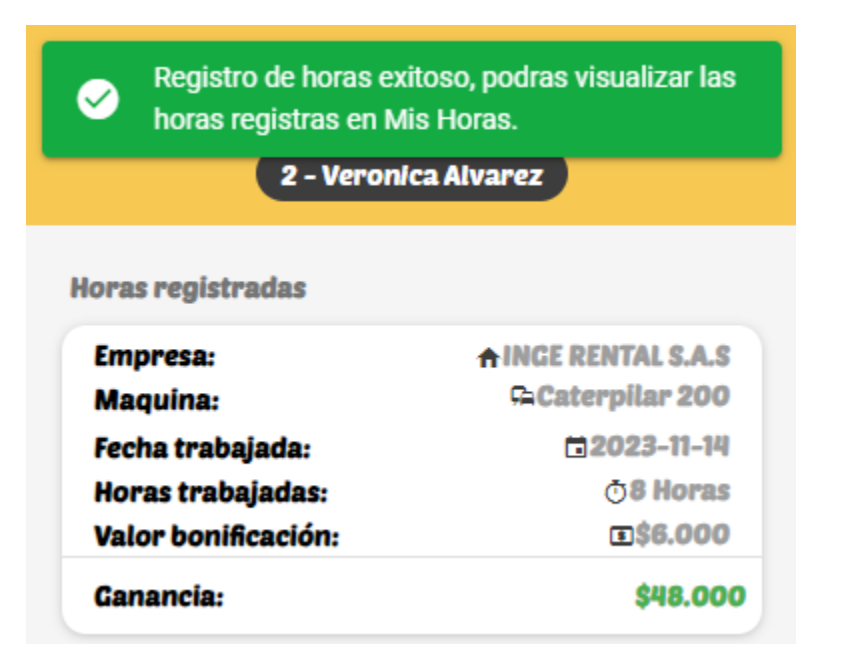

**Mis Hora:** tiene como objetivo proporcionar a los usuarios registrados una 24 manera sencilla y efectiva de realizar un seguimiento de las horas trabajadas. Al acceder a la plataforma y seleccionar la opción "Mis Horas" desde la ventana principal, los usuarios podrán visualizar de manera clara y organizada el total de horas registradas por día. Esta funcionalidad busca brindar a los usuarios una herramienta eficiente para gestionar y analizar su historial de horas trabajadas

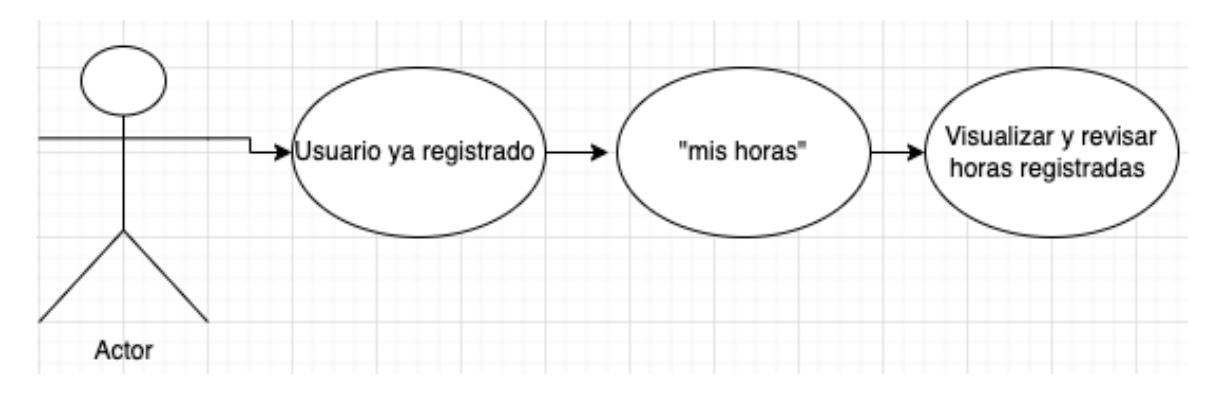

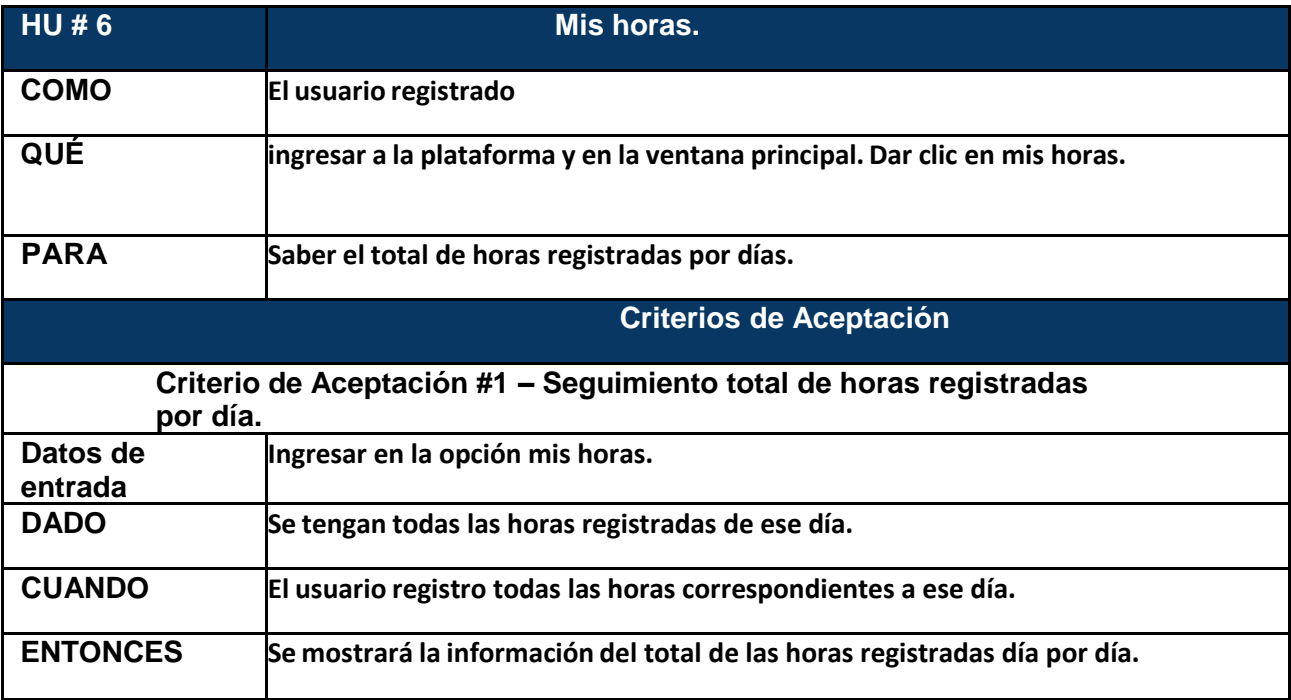

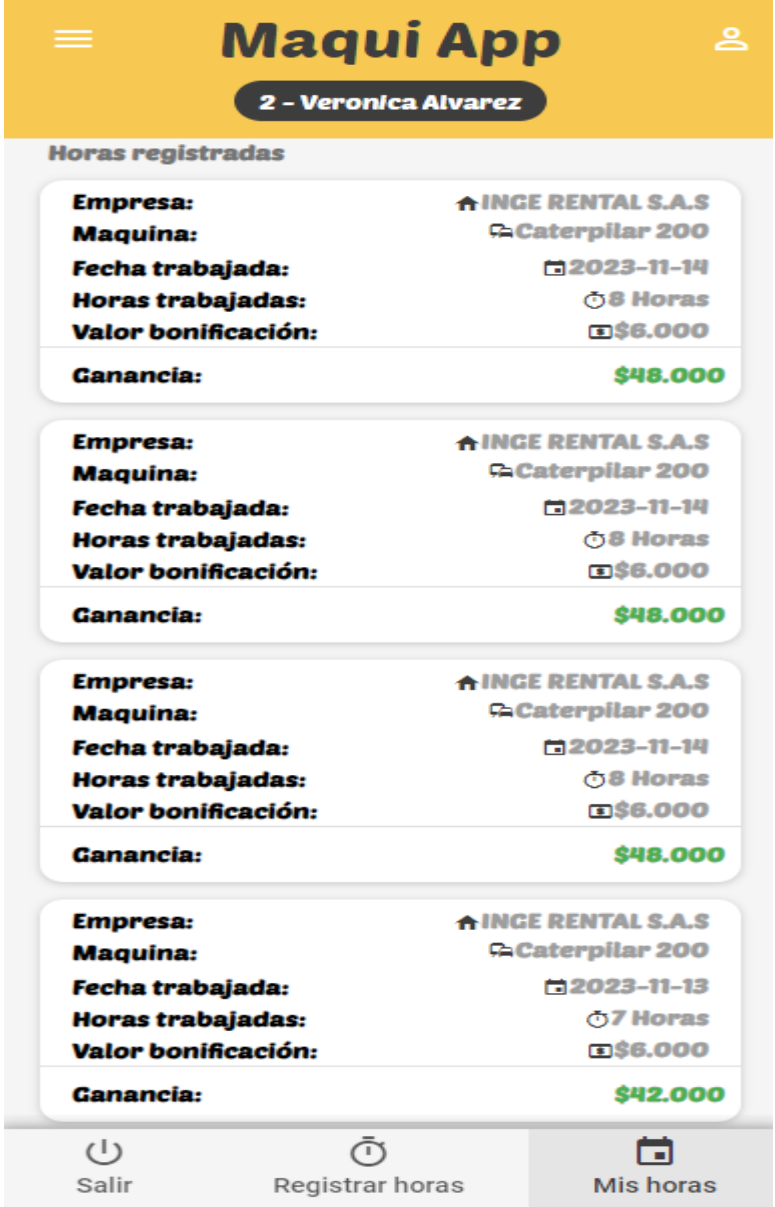

**Menú Administrador,** se enfoca en mejorar la experiencia del usuario 26 administrador al proporcionar un acceso eficiente a las opciones administrativas clave. Al desplegar el menú lateral, el usuario administrador podrá acceder fácilmente a funciones esenciales relacionadas con la gestión de máquinas, operadores, bonificaciones y órdenes de servicio. Esta funcionalidad está diseñada para simplificar y agilizar las tareas administrativas dentro de la aplicación.

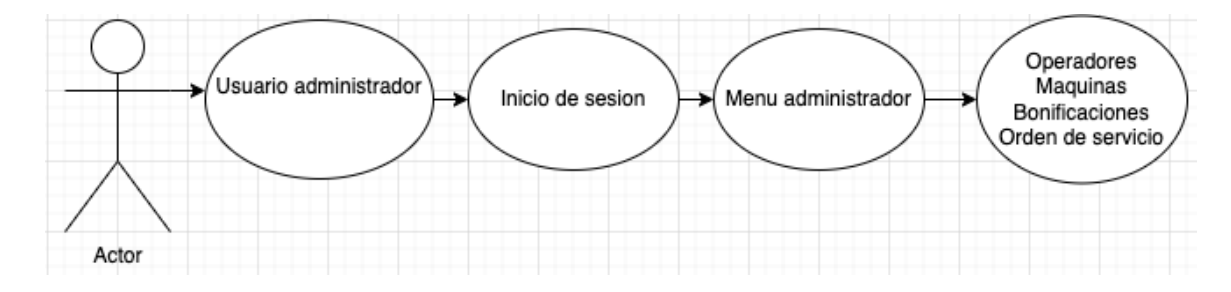

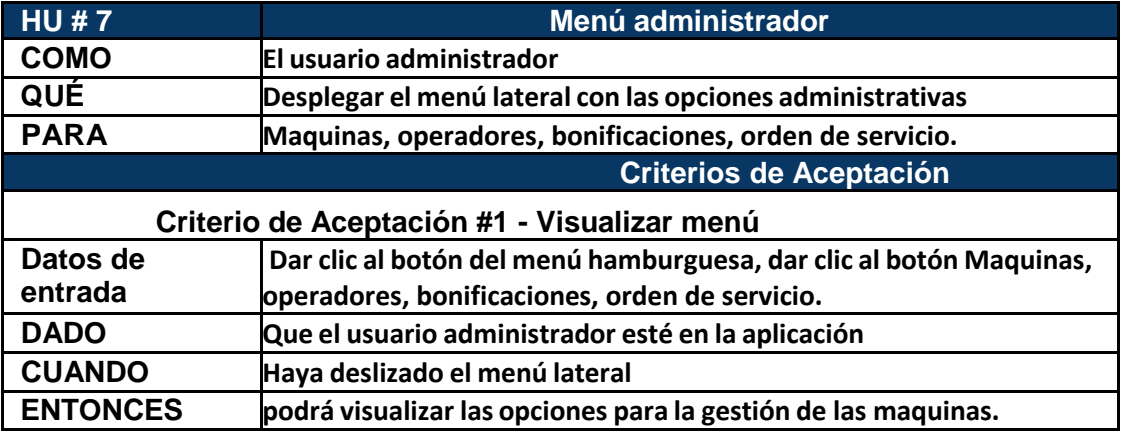

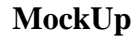

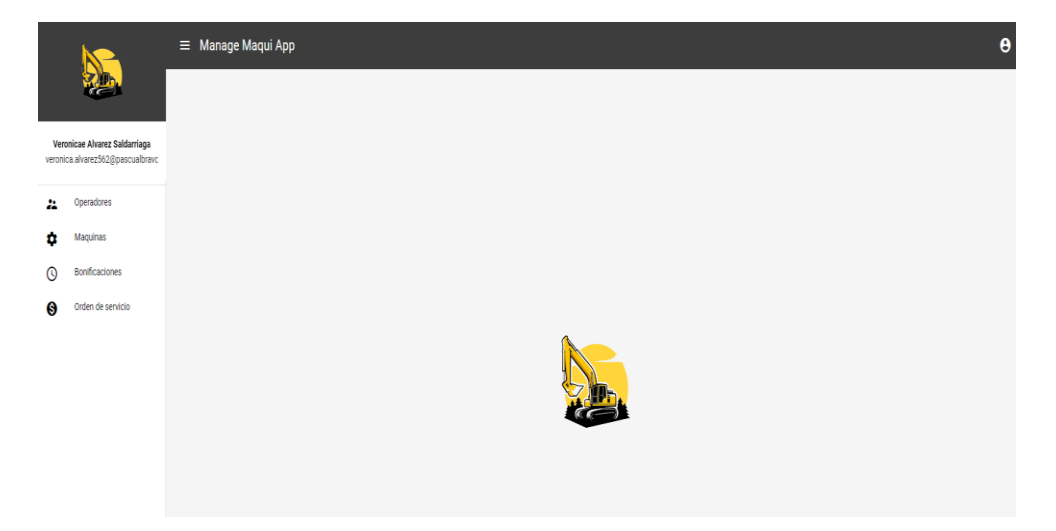

**Máquinas:** se centra en empoderar al usuario administrador con herramientas 27 específicas para la gestión eficiente de máquinas dentro de la aplicación. Al seleccionar la opción "Máquinas" en el menú de administrador, el usuario administrador podrá llevar a cabo funciones cruciales como la creación de nuevas máquinas, la visualización de información detallada de las mismas y la actualización de datos relacionados con cada máquina. Esta funcionalidad está diseñada para proporcionar una plataforma integral de administración de activos para las máquinas registradas en la aplicación.

![](_page_32_Figure_1.jpeg)

![](_page_32_Picture_150.jpeg)

![](_page_33_Picture_9.jpeg)

# **Visualizar Información De La Maquina** 29

![](_page_34_Figure_1.jpeg)

![](_page_34_Picture_85.jpeg)

![](_page_34_Picture_86.jpeg)

# **Actualizar maquina**

![](_page_35_Figure_1.jpeg)

![](_page_35_Picture_93.jpeg)

![](_page_35_Picture_94.jpeg)

**Operadores:** se enfoca en capacitar al administrador para crear y gestionar 31 operadores dentro del sistema. Al ingresar al sistema, el administrador podrá realizar funciones cruciales como la creación de operadores, la visualización de información detallada de los mismos y la edición de datos relacionados con cada operador. Esta funcionalidad está diseñada para facilitar una administración eficiente y actualizada del personal de operadores en la aplicación.

![](_page_36_Figure_1.jpeg)

![](_page_36_Picture_156.jpeg)

![](_page_37_Picture_9.jpeg)

# **Visualizar información de los operadores.** 33

![](_page_38_Figure_1.jpeg)

![](_page_38_Picture_80.jpeg)

![](_page_38_Picture_81.jpeg)

# **Actualizar operador.** 34

![](_page_39_Figure_1.jpeg)

![](_page_39_Picture_88.jpeg)

![](_page_39_Picture_89.jpeg)

**Bonificaciones:** se centra en brindar al administrador una funcionalidad 35 específica para acceder y gestionar las bonificaciones asociadas a los operadores. Al ingresar al sistema, el administrador podrá acceder a la funcionalidad de bonificaciones, permitiéndole visualizar detalladamente las horas trabajadas por día de los operadores. Esta funcionalidad busca simplificar el proceso de cálculo de bonificaciones al proporcionar una herramienta eficiente y organizada.

![](_page_40_Figure_1.jpeg)

![](_page_40_Picture_154.jpeg)

![](_page_40_Figure_4.jpeg)

# **Liquidación bonificación operadores.** 36

![](_page_41_Figure_1.jpeg)

![](_page_41_Picture_86.jpeg)

![](_page_41_Picture_87.jpeg)

**Orden de Servicio:** se enfoca en proporcionar al administrador una funcionalidad 37 específica para acceder y gestionar las órdenes de servicio asociadas a las horas de operación de las máquinas. Al ingresar al sistema, el administrador podrá acceder a la funcionalidad de Orden de Servicio, permitiéndole visualizar detalladamente las horas trabajadas por día de las máquinas. Esta funcionalidad busca mejorar la gestión y supervisión de las actividades operativas y de mantenimiento.

![](_page_42_Figure_1.jpeg)

![](_page_42_Picture_143.jpeg)

![](_page_42_Picture_144.jpeg)

# **Liquidación orden de servició.**

![](_page_43_Figure_1.jpeg)

![](_page_43_Picture_80.jpeg)

![](_page_43_Picture_81.jpeg)

**Cerrar sesión:** proporciona una funcionalidad esencial para el administrador, 39 permitiéndole gestionar de manera eficiente la seguridad de su cuenta al cerrar sesión de manera segura al salir del aplicativo.

![](_page_44_Figure_1.jpeg)

![](_page_44_Picture_127.jpeg)

![](_page_44_Picture_128.jpeg)

## **Diagrama caso de uso APP móvil Operarios** 40

![](_page_45_Figure_1.jpeg)

**Diagrama caso de uso APP Web administrador.**

![](_page_45_Figure_3.jpeg)

### **Diagrama de clases.** 41

![](_page_46_Figure_1.jpeg)

**Diagrama base de datos, modelo relacional.** 42

![](_page_47_Figure_1.jpeg)

### **Conclusión** 43

el proyecto enfocado en la eficiencia y gestión integral para pequeños y medianos empresarios dedicados al alquiler de maquinaria amarilla en Antioquia se presenta como una respuesta crucial a las necesidades específicas de este sector. La optimización de procesos, tales como la exactitud en los tiempos trabajados por las máquinas, la liquidación justa de bonificaciones para los empleados y la gestión de la disponibilidad de las máquinas, no solo mejorará la calidad de los servicios prestados, sino que también impactará directamente en la rentabilidad y sostenibilidad de los emprendimientos.

La facturación precisa y sin errores derivada de la exactitud en los tiempos trabajados por las máquinas no solo asegura ingresos acordes con la realidad operativa, sino que también fortalece la confianza y transparencia en las relaciones comerciales. La implementación de un sistema que garantice una liquidación justa de bonificaciones para los empleados contribuirá a la motivación y satisfacción laboral, elementos cruciales para la retención del talento en un sector tan especializado. Por último, el monitoreo en tiempo real del estado de las máquinas permitirá una planificación más efectiva de los contratos de alquiler, maximizando la disponibilidad de los equipos y minimizando tiempos de inactividad.

En resumen, este proyecto no solo apunta a mejorar la eficiencia operativa, sino que también se erige como un impulsor fundamental para el crecimiento y consolidación de los emprendimientos en el sector de alquiler de maquinaria pesada en Antioquia. La inversión en una gestión integral demuestra ser una estrategia clave para alcanzar no solo la excelencia en la prestación de servicios, sino también para asegurar un posicionamiento competitivo sostenible a largo plazo.

### **Referencias bibliográficas** 44

Alexander Menzinsky, G. L. (Agosto de 2022). *https://www.scrummanager.com/files/scrum\_manager\_historias\_usuario.pdf.* Obtenido de https://www.scrummanager.com/files/scrum\_manager\_historias\_usuario.pdf

Automatizacion, I. (2013). *https://www.intekel.com/es/index.html*. Obtenido de https://www.intekel.com/es/index.html: https://www.intekel.com/es/productos.html

Banqueri, J. M. (Junio de 2018). *https://crea.ujaen.es/handle/10953.1/9445.* Obtenido de https://crea.ujaen.es/bitstream/10953.1/9445/1/TFG%20%285%29.pdf.

Caraballo Pérez, Y., & Ramírez Céspedes, Z. (agosto de 2007). *El ciclo de vida de la información en la Web.* Obtenido de El ciclo de vida de la información en la Web: https://www.redalyc.org/pdf/1814/181414865004.pdf

CAROLINA MARIA GUTIÉRREZ ARCILA, M. F. (2009). *https://repository.uniminuto.edu/handle/10656/2705.* Obtenido de https://repository.uniminuto.edu/handle/10656/2705: https://repository.uniminuto.edu/bitstream/10656/2705/1/TTI\_AponteGuzmanManuel\_2009.p df

GONZÁLEZ, M. Á. (2014). *https://repositorio.utp.edu.co/items/baf2e88c-5714-4930- 9bde-78b3909a3f4e.* Obtenido de https://repositorio.utp.edu.co/items/baf2e88c-5714-4930- 9bde-78b3909a3f4e: https://repositorio.utp.edu.co/bitstreams/a76c5836-aff2-4183-b90c-251bdd272fb2/download

Gutierrez, D. (Abril de 2011). *https://d1wqtxts1xzle7.cloudfront.net/38141185/UML\_clase\_02\_UML\_casos\_de\_usolibre.pdf?1436454193=&response-contentdisposition=inline%3B+filename%3DCaso\_de\_Uso\_2.pdf&Expires=1700758152&Signature =Ax8OQQj38vhPYzCt2mYXvGtlsFYlAz2HE1dp3o3lTwLx5VxqZcTD01ZtFUv.* Obtenido de https://d1wqtxts1xzle7.cloudfront.net/38141185/UML\_clase\_02\_UML\_casos\_de\_usolibre.pdf?1436454193=&response-contentdisposition=inline%3B+filename%3DCaso\_de\_Uso\_2.pdf&Expires=1700758152&Signature

HERRERA, J. V. (2020). *https://repositoriotec.tec.ac.cr/handle/2238/11555.* Obtenido de https://repositoriotec.tec.ac.cr/handle/2238/11555: file:///Users/valvarez/Downloads/TFG\_Javier\_Vega\_Herrera.pdf

TRASOBARES, A. H. (2003). *https://dialnet.unirioja.es/descarga/articulo/793097.pdf.* Obtenido de https://dialnet.unirioja.es/descarga/articulo/793097.pdf: file:///Users/valvarez/Downloads/Dialnet-LosSistemasDeInformacion-793097.pdf

Ulises Marinero Aguilar, D. M. (Noviembre de 2008). *https://www.uv.mx/mis/files/2012/11/SC0808.pdf.* Obtenido de https://www.uv.mx/mis/files/2012/11/SC0808.pdf:

**Anexos.**

- 1. Manual de Usuario
- 2. Manual tectónico

3. Video explicativo funcionamiento App Móvil operadores y App Web administrador